<span id="page-0-0"></span>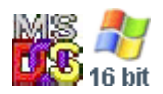

#### **Note: This API call is for DOS and Win16 personality only. Use [Family API](https://osfree.org/doku/doku.php?id=en:docs:fapi) for portability.**

2018/09/07 05:04 · prokushev · [0 Comments](https://osfree.org/doku/doku.php?id=en:templates:dosint#discussion__section)

# **Int 21H, AH=46H**

### **Version**

2 and higher

#### **Brief**

"DUP2", "FORCEDUP" - FORCE DUPLICATE FILE HANDLE

## **Family API**

#### **Input**

 $AH = 46h$  $BX = file$  handle  $CX =$  file handle to become duplicate of first handle

#### **Return**

CF clear if successful

```
CF set on error
AX = error code (04h,06h) (see #01680 at AH=59h/BX=0000h)
```
#### **Notes**

closes file with handle CX if it is still open

DOS 3.30 hangs if BX=CX on entry

moving file pointer for either handle will also move it for the other, because both will refer to the same system file table

#### **See also**

AH[=3Dh](https://osfree.org/doku/doku.php?id=en:docs:dos:api:int21:3d),AH=[45h](https://osfree.org/doku/doku.php?id=en:docs:dos:api:int21:45)

#### **Note**

Text based on [Ralf Brown Interrupt List Release 61](http://www.cs.cmu.edu/~ralf/files.html)

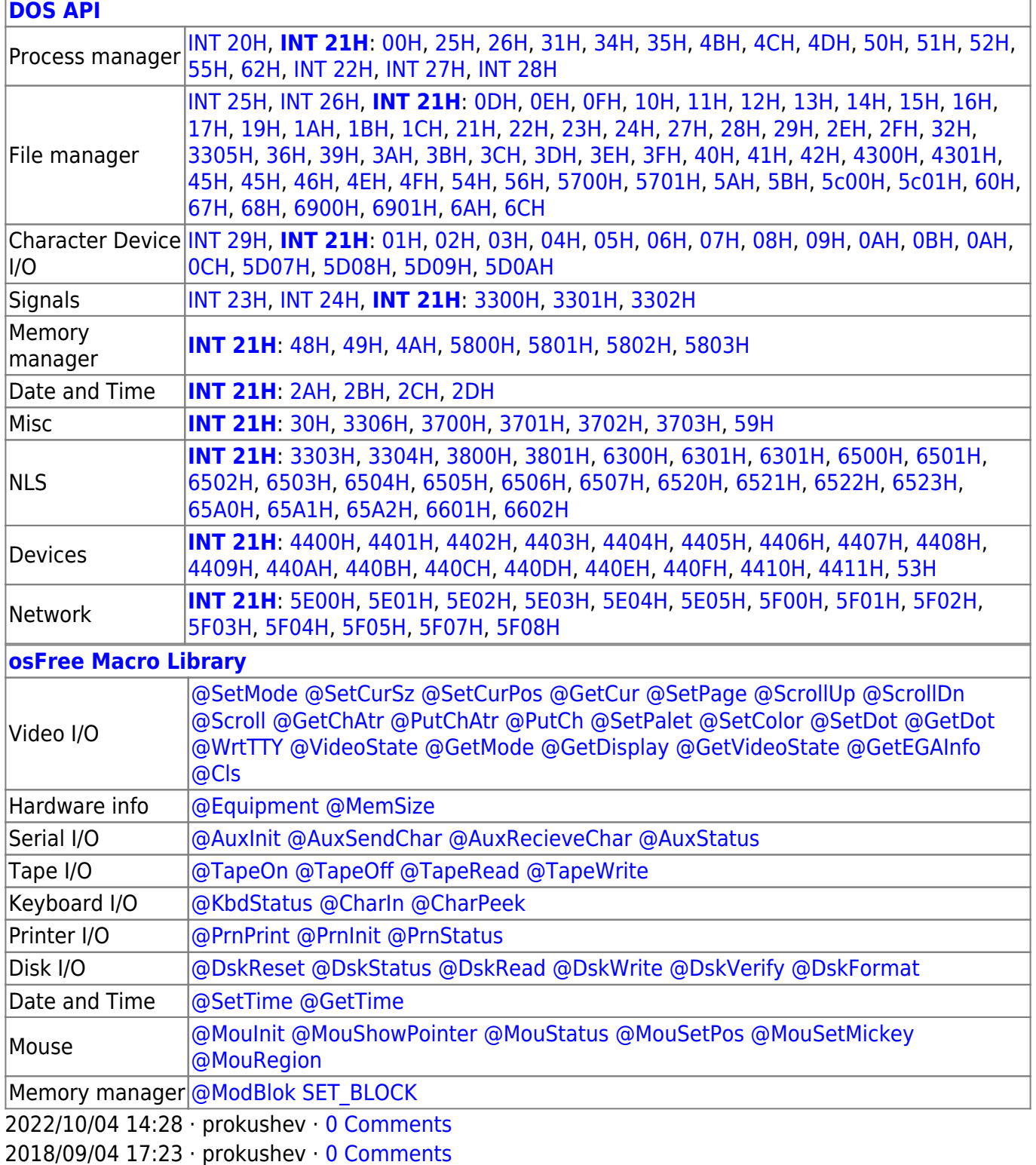

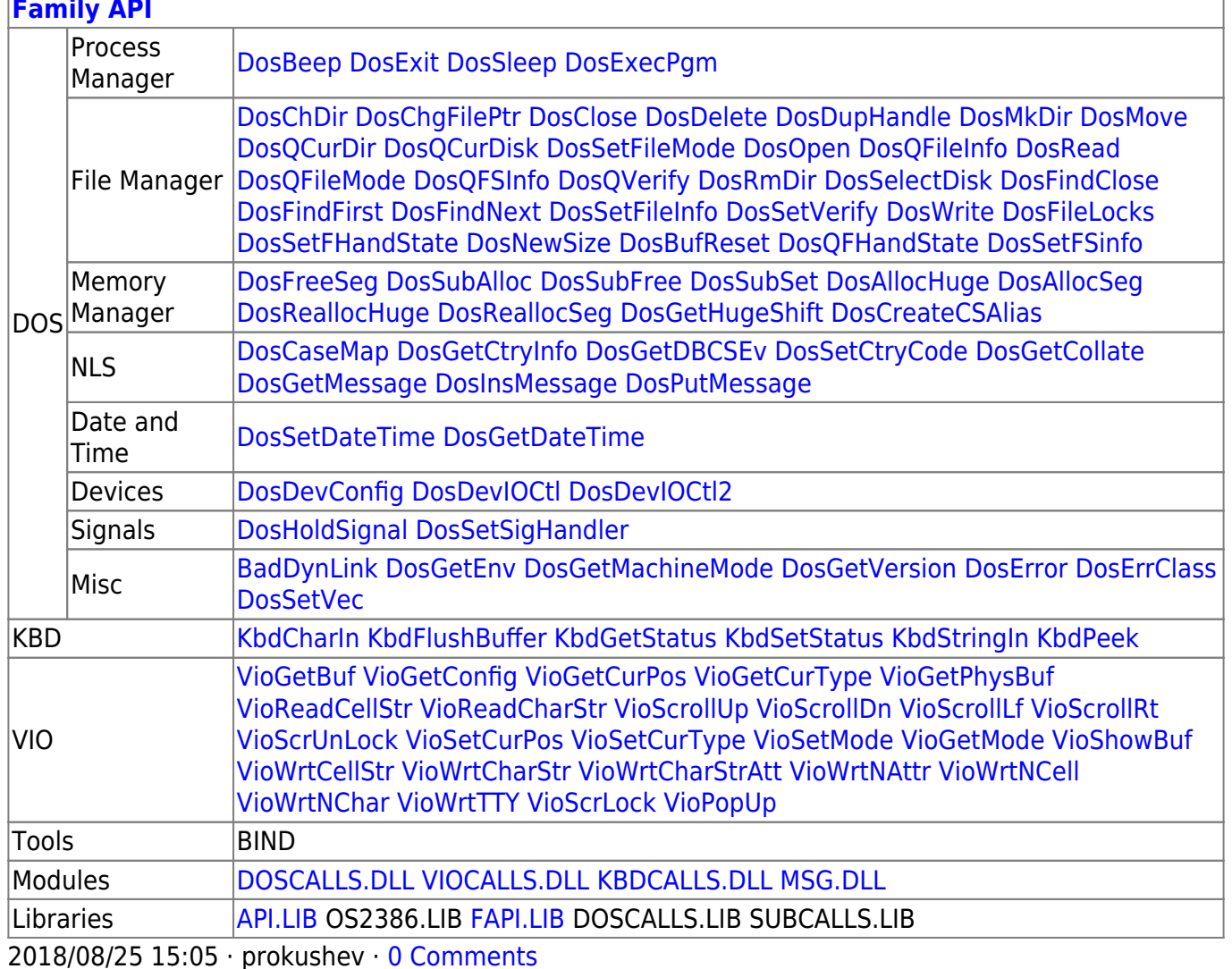

From: https://osfree.org/doku/ - osFree wiki

Permanent link: https://osfree.org/doku/doku.php?id=en:docs:dos:api:int21:46

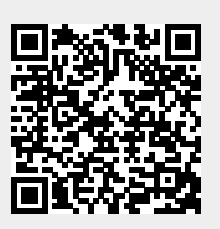

Last update: 2024/05/03 02:07